Bei zinstragenden Geschäften, die in der Anwendung als Konten abgebildet werden, können Informationen bzgl. einer Zinssatzänderung oder eines Zinsverzicht auch dann in die Anwendung importiert werden, wenn bei solchen Geschäften die den Zins betreffenden Informationen aus dem Kernbanksystem im Rahmen der Verarbeitung nicht in der Anwendung angeliefert werden (z. B. flex- und Lombardkredite im Rahmen des Brokerage-Geschäfts).

Solche Informationen sind sinnvoll, da diese Geschäftsvorfälle u. U. Forbearance-Maßnahmen darstellen, falls es sich um Zugeständnisse gegenüber einem Schuldner handelt, der Schwierigkeiten hat, seinen finanziellen Verpflichtungen nachzukommen. Dementsprechend wird betroffenen Geschäften im Rahmen der [täglichen Ermittlung des Stundungsstatus](https://confluence.FlexFinance.de/display/JF/Gestundete+Risikopositionen) ein entsprechender Status zugewiesen, der Auswirkungen auf die Finanzberichterstattung hat. Außerdem ist es möglich, gestundete Geschäfte in der [Berechnung der Risikovorsorge](https://confluence.fernbach.com/pages/viewpage.action?pageId=103123013) separat zu betrachten.

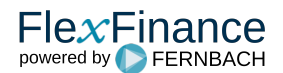